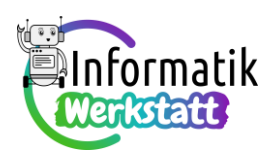

# **Arduino – Programmierpraxis: Messwerterfassung**

## **Arbeitsanregungen zum Erfassen und Auswerten von Sensor-Messwerten**

Insbesondere der Lösung von **Aufgabe 1)** wird die bereits mehrfach verwendete "Ampelschaltung" (vgl. Abbildung) mit eingebautem Photowiderstand zu Grunde gelegt.

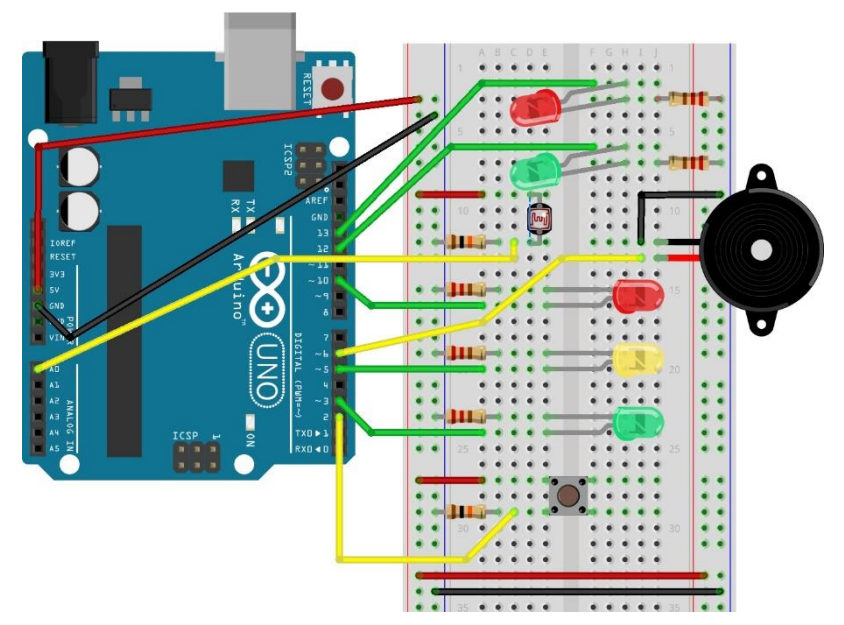

### **Aufgabe 1)**

**a)** …vgl. Lösungen zu den **Aufgaben 4)** bis **6)** der Datei **ST\_AA\_08Arduino\_Verzweigungen**:

```
//sensor management
int sensorValue;
int sensorLow = 1023;
int sensorHigh = 0;
//LEDs intended for signalling
int greenLedPin = 3;
int yellowLedPin = 5;
int redLedPin = 10;
//array to store sensor values
int dataArray[100];
                                    void printIntArrayTable(int valArray[], int dim) {
int index;
                                      int index;
void calibratePhotoResistor(){
  sensorValue = analogRead(A0); index = 0;
  \verb|if (sensorValue > sensorHigh) { \quad \  \  \textbf{Serial.println("");} }while (index \langle dim) {
    sensorHigh = sensorValue;
                                        if ((index \frac{1}{2} 10) < 9) {
  \mathbf{r}Serial.print(valArray[index]);
  if(sensorValue < sensorLow){
                                          Serial.print("");
    sensorLow = sensorValue;
                                        \mathbf{1}-1
                                        else{
\mathcal{F}Serial.println(valArray[index]);
                                        \mathbf{1}index = index + 1;ı
                                      Serial.println("");
                                    J
```
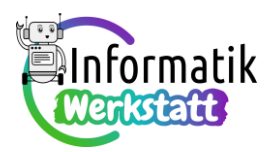

```
void setup() {
 Serial.begin(9600);
 pinMode(yellowLedPin, OUTPUT);
                                        void loop() {
 pinMode(greenLedPin, OUTPUT);
 pinMode(redLedPin, OUTPUT);
                                           //collecting data
 digitalWrite(greenLedPin, LOW);
                                           if(index < 100){
 digitalWrite(redLedPin, LOW);
                                             //lighting the green LED
  //calibrate PhotoResistor
                                             //to indicate cata collection
  //lighting the yellow LED to
                                            digitalWrite(greenLedPin, HIGH);
  //indicate sensor calibration
                                            sensorValue = analogRead(AO);digitalWrite(yellowLedPin, HIGH);
                                             dataArray[index] = sensorValue;
 while (\text{millis}) < 5000index = index + 1;calibratePhotoResistor();
                                              delay (100);
  \mathbf{1}\mathbf{1}digitalWrite(yellowLedPin, LOW);
                                           //data output
  Serial.print("sensor low: ");
                                           else{
  Serial.println(sensorLow);
                                             digitalWrite(greenLedPin, LOW);
  Serial.print("sensor high: ");
                                              printIntArrayTable(dataArray, 100);
  Serial.println(sensorHigh);
  index = 0;Serial.println("\n");
\mathcal{F}delay (10000);
                                              index = 0; //to trigger new measurement
                                              Serial.println("");
                                            - }
                                          \mathbf{R}
```
**b)** Ergänzung der Lösung aus Aufgabenteil **a)** um die Frage-Programmblöcke:

```
long frageIntArrSum(int valArray[], int dim) {
 int index;
  long antwort;
 index = 0;antwort = 0;while (index \langle dim) {
    antwort = antwort + valArray[index];index = index + 1;\mathbf{I}return antwort;
}
float frageIntArrMean(int valArray[], int dim){
 long sum;
 float antwort;
  antwort = 0;sum = frageIntArrSum(valArray, dim) ;
 antwort = sum / (float) dim;return antwort;
\mathbf{R}
```
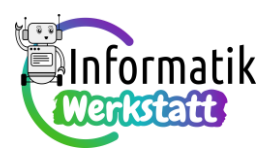

…und Modifikation des **loop**-Programmblocks:

```
void loop() {
 long sum;
  float mean;
  //collecting data
  if (index \langle 100 \rangle {
    //lighting the green LED
   //to indicate cata collection
   digitalWrite(greenLedPin, HIGH);
   sensorValue = analogRead(AO);dataArray[index] = sensorValue;index = index + 1;delay(100);\mathbf{1}//data output
  else{
   digitalWrite(greenLedPin, LOW);
   sum = frequency, 100;
   mean = fragmentArrMean(dataArray, 100);Serial.println("\n");
   printIntArrayTable(dataArray, 100);
                                                 Serial.print("sum: ");
                                                 Serial.println(sum);
                                                 Serial.print("mean: ");
                                                 Serial.println(mean);
                                                 delay (10000);
                                                 index = 0; // to trigger new measurementSerial.println("");
                                               \mathbf{R}þ
```
Zusatz (1) – Modifikationen zur Steuerung der Ausgabe am seriellen Monitor über den Druckknopfschalter:

```
//sensor management
int sensorValue;
int sensorLow = 1023;
int sensorHigh = 0;
//LEDs intended for signalling
int greenLedPin = 3;int yellowLedPin = 5;
int redLedPin = 10;
//push button management
int buttonPin = 2;
int switchState = 0;//array to store sensor values
int dataArray[100];
int index;
```

```
void loop()long sum:
  float mean:
  //collecting data
 if(index < 100){
  //lighting the green LED
   //to indicate cata collection
   digitalWrite(greenLedPin, HIGH);
   sensorValue = analogRead(AO);dataArray/index] = sensorValue;index = index + 1;
    delay(100);\mathbf{L}//data output
  elseldigitalWrite(greenLedPin, LOW);
    switchState = digitalRead(buttonPin);if(switchState == 1){
      sum = frageIntArrSum(dataArray, 100);
```
…

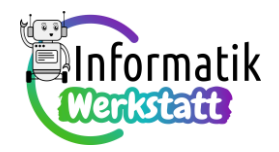

 $index = 0$ ; //to trigger new measurement Serial.println("");

Zusatz (2) – Leuchtdioden als Anzeige der Größe gemessener Werte:

```
//sensor management
int sensorValue;
                                           void setup() {
int sensorLow = 1023;
                                             Serial.begin(9600);
int sensorHigh = 0;
                                             pinMode(yellowLedPin, OUTPUT);
int sensorRange = 0;pinMode(greenLedPin, OUTPUT);
//LEDs intended for signalling
                                             pinMode(redLedPin, OUTPUT);
int greenLedPin = 3;digitalWrite(greenLedPin, LOW);
int yellowLedPin = 5;
                                             digitalWrite(redLedPin, LOW);
int redLedPin = 10+//calibrate PhotoResistor
                                              //lighting the yellow LED to
…
                                              //indicate sensor calibration
                                             digitalWrite(yellowLedPin, HIGH);
                                              while (millis() < 5000) {
                                                calibratePhotoResistor();
                                              \mathbf{1}void loop() {
                                              digitalWrite(yellowLedPin, LOW);
  long sum:
                                              Serial.print("sensor low: ");
  float mean:
                                              Serial.println(sensorLow);
                                              Serial.print ("sensor high: ");
  //collecting data
                                              Serial.println(sensorHigh);
  if (index \langle 100 \rangle {
                                             sensorRange = sensorHigh - sensorLow;//lighting the green LED
                                              switchState = 0;
    //to indicate cata collection
                                              index = 0:digitalWrite(greenLedPin, HIGH);
                                           \mathbf{1}sensorValue = analogRead(AO):if(sensorValue > sensorLow + 2*sensorRange/3){
      digitalWrite(greenLedPin, LOW);
      digitalWrite(redLedPin, HIGH);
    \mathcal{V}elseif(sensorValue > sensorLow + sensorRange/3){
        digitalWrite(greenLedPin, LOW);
        digitalWrite(yellowLedPin, HIGH);
      \mathbf{1}4I
    dataArray/index] = sensorValue;index = index + 1;delay(100);
    digitalWrite(redLedPin, LOW);
    digitalWrite(yellowLedPin, LOW);
    digitalWrite(greenLedPin, HIGH);
  -1
  //data output
  \triangleleal
  …
```
 $\mathbf{I}$ <sup>1</sup>

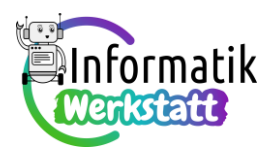

**c)** Ergänzung der Lösung aus Aufgabenteil **b)** um den Frage-Programmblock:

```
int frageIntArrMinVal(int valArray[], int dim){
  int index:
  int antwort;
  antwort = valArray[0];index = 1; // !!
  while (index \langle dim) {
    if(valArray[index] < antwort){
       antwort = valArray[index];\mathbf{I}index = index + 1;\mathcal{E}return antwort:
\mathbf{1}
```
…und Modifikation des **loop**-Programmblocks:

```
void loop() {
  long sum;
  float mean;
 int minVal;
  //collecting data
  if (index \langle 100 \rangle {
    //lighting the green LED
    //to indicate cata collection
    digitalWrite(greenLedPin, HIGH);
    sensorValue = analogRead(AO);…
  //data output
  else{
    digitalWrite(greenLedPin, LOW);
    switchState = digitalRead(buttonPin);if(switchState == 1){
      sum = frageIntArrSum(dataArray, 100);
      mean = fragmentArrMean(dataArray, 100);minVal = fragmentArrMinVal(dataArray, 100);printIntArrayTable(dataArray, 100);
       …oor man spirituum (oum) s
       Serial.print("mean: ");
       Serial.println(mean);
       Serial.print("minimum value: ");
       Serial.println(minVal);
       delay(10000);
       index = 0; //to trigger new measurement
       Serial.println("");
     \mathbf{1}\mathcal{F}\mathbf{R}
```
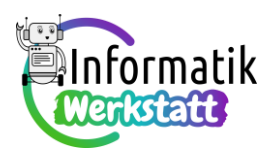

**d)** Ergänzung der Lösung aus Aufgabenteil **b)** um den Frage-Programmblock:

```
int frageIntArrMaxVal(int valArray[], int dim){
  int index:
  int antwort;
  antwort = valArray[0];index = 1; // !!
  while (index \langle dim) {
    if (valArray/index] > antwort) {
      antwort = valArray[index];\mathbf{1}index = index + 1;\mathcal{E}return antwort:
-1
```
… und Modifikation des **loop**-Programmblocks:

```
void loop() {
  long sum;
  float mean;
  int minVal;
 int maxVal;
  //collecting data
  if (index \langle 100 \rangle {
    //lighting the green LED
    //to indicate cata collection
    digitalWrite(greenLedPin, HIGH);
    sensorValue = analogRead(AO);…
 //data output
 else{
   digitalWrite(greenLedPin, LOW);
   switchState = digitalRead(buttonPin);if(switchState == 1){
     sum = frageIntArrSum(dataArray, 100);
     mean = fragmentArrMean(dataArray, 100);minVal = frageIntArrMinVal(dataArray, 100);
   maxVal = frequency, 100;…becausepaint manamon values //
      Serial.println(minVal);
      Serial.print("maximum value: ");
      Serial.println(maxVal);
      delay (10000);
      index = 0; //to trigger new measurement
      Serial.println("");
    -}
  \mathbf{1}\overline{\mathbf{r}}
```
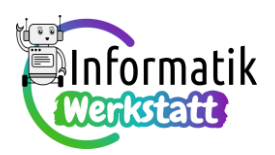

#### **Aufgabe 2)**

**a)** Mögliche Modifikation der "Ampelschaltung" durch Hinzufügen des TMP36-Temperatursensors (mit Signalleitung am analogen Kontakt A1):

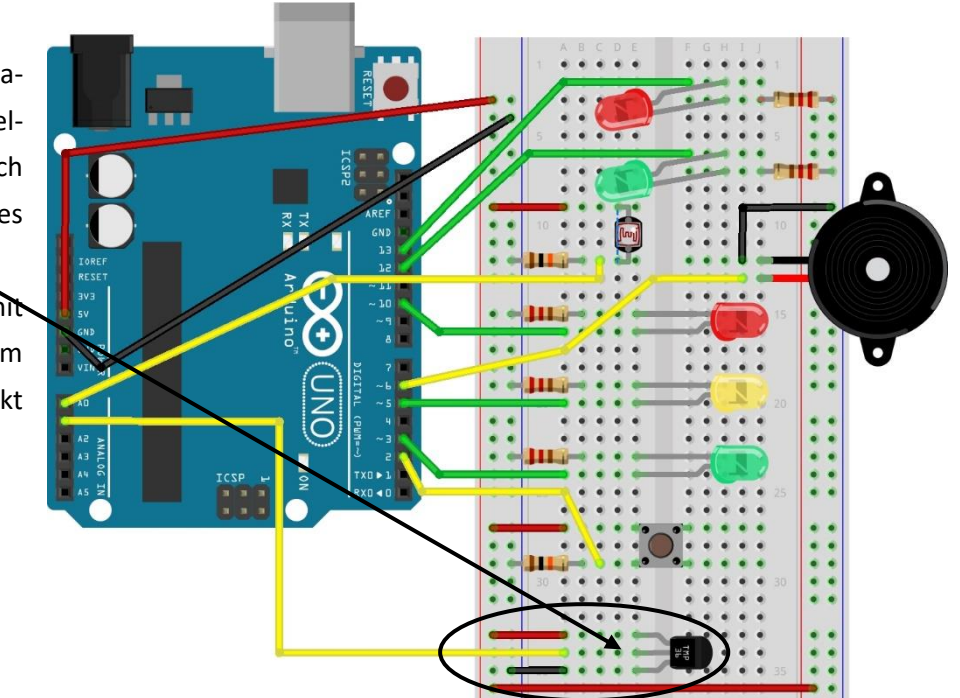

…und Anpassung des Programmcodes:

```
//sensor management
int sensorValue;
//LEDs intended for signalling
int greenLedPin = 3;int yellowLedPin = 5;
int redLedPin = 10;
//push button management
int buttonPin = 2;
int switchState = 0;
//array to store sensor values
int dataArray[100];
int index;
void setup() {
  Serial.begin(9600);
```

```
pinMode(yellowLedPin, OUTPUT);
 pinMode(greenLedPin, OUTPUT);
 pinMode(redLedPin, OUTPUT);
 digitalWrite(greenLedPin, LOW);
 digitalWrite(redLedPin, LOW);
 digitalWrite(yellowLedPin, LOW);
 switchState = 0;
 index = 0;\mathbf{I}
```

```
void loop() { }float voltage;
  float tempC;
  long sum;
  float mean;
  int minVal;
  int maxVal;
  //collecting data
  if (index \langle 100 \rangle {
    //lighting the green LED
    //to indicate cata collection
    digitalWrite(greenLedPin, HIGH);
    sensorValue = analogRead(M);voltage = (sensorValue/1024.0)*5.0;tempC = (voltage - 0.5008)*100;if (tempC < 15)digitalWrite(greenLedPin,LOW);
      digitalWrite(yellowLedPin, HIGH);
    \mathbf{F}else{if (tempC > 25) {
        digitalWrite(greenLedPin, LOW);
         digitalWrite(redLedPin, HIGH);
    <sup>1</sup>
    dataArray[index] = tempC;index = index + 1;delav (100):
```
…

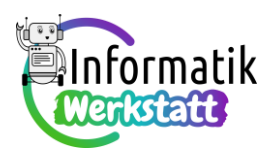

**b)** Mögliche Modifikation der "Ampelschaltung" durch Hinzufügen des HC-SR04-Ultraschallsensors (mit Trigger-Output am digitalen Kontakt 8 bzw. Echo-Input am digitalen Kontakt 9):

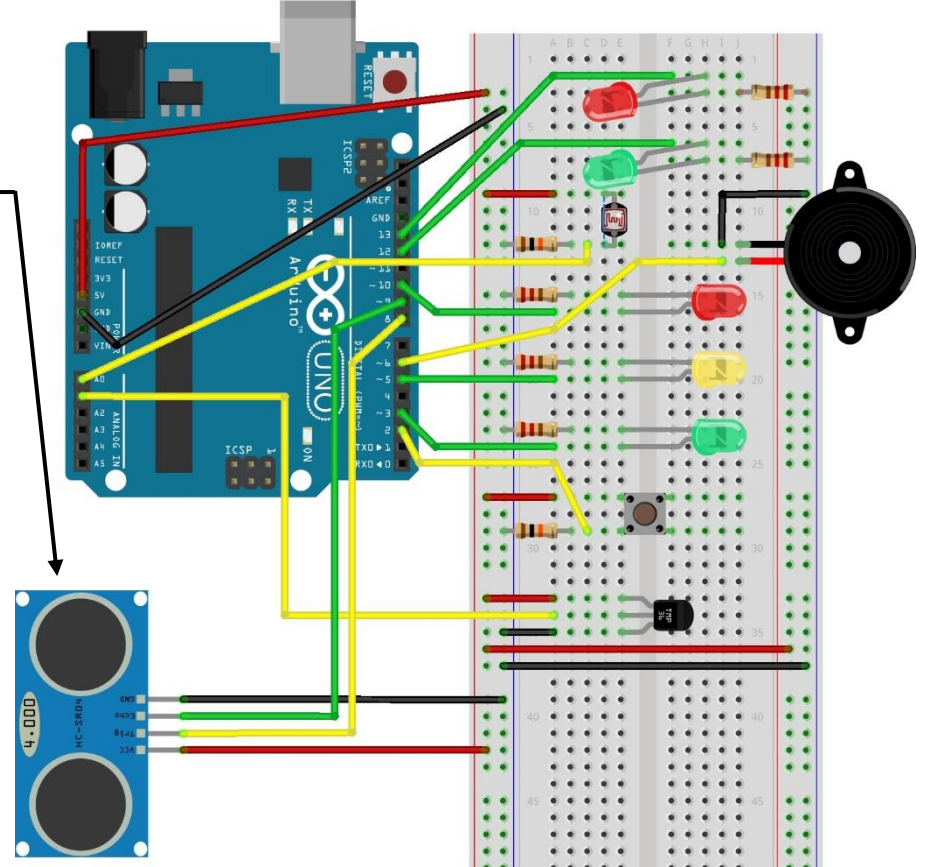

…und Anpassung des Programmcodes:

```
//sensor management
int triggerPin = 8;
int echoPin =9;
//LEDs intended for signalling
int greenLedPin = 3;int yellow<br>LedPin = 5;
int redLedPin = 10;
//push button management
int buttonPin = 2;
int switchState = 0;
//array to store sensor values
int dataArray[100];
int index;
```
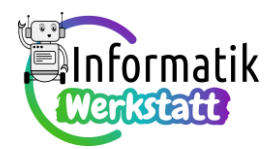

```
void setup() {
                                      Serial.begin(9600);
                                      pinMode(triggerPin, OUTPUT);
                                      pinMode(echoPin, INPUT);
                                      pinMode(yellowLedPin, OUTPUT);
                                      pinMode(greenLedPin, OUTPUT);
                                      pinMode(redLedPin, OUTPUT);
                                      digitalWrite(greenLedPin, LOW);
                                      digitalWrite(redLedPin, LOW);
                                      digitalWrite(yellowLedPin, LOW);
                                      switchState = 0;ndex = 0;void loop() { }long timePassed;
 float distance;
  long sum;
  float mean;
  int minVal;
 int maxVal;
//collecting data
                                           if (distance \leq 100) {
  if(index < 100) {
                                              digitalWrite(greenLedPin.LOW);
  //lighting the green LED
                                              digitalWrite(yellowLedPin, HIGH);
  //to indicate cata collection
                                            \mathbf{1}digitalWrite(greenLedPin, HIGH);
 digitalWrite(triggerPin, LOW);
                                            else{
                                              if (distance > 200) {
  delay(5):
                                               digitalWrite(greenLedPin, LOW);
  digitalWrite(triggerPin, HIGH);
                                                digitalWrite(redLedPin, HIGH);
  delay(10);
                                              \mathbf{1}digitalWrite(triggerPin,LOW);
  timePassed = pulseIn(echoPin,HIGH);}
  distance = timePassed*0.03432/2;
                                            if (distance \leq 255) {
                                              dataArray[index] = distance;index = index + 1:
                                              delay (100);
                                            \mathbf{1}digitalWrite(redLedPin, LOW);
                                            digitalWrite(yellowLedPin, LOW);
                                            digitalWrite(greenLedPin, HIGH);
                                          \mathcal{F}//data output
                                          else{
                                           digitalWrite(greenLedPin, LOW);
                                            switchState = digitalRead(buttonPin);if(switchState == 1){
                                              sum = frageIntArrSum(dataArray, 100);
```
…

 $mean = fragmentArrMean(dataArray, 100);$ 

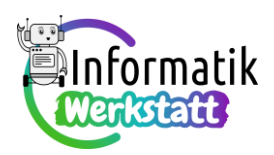

**c)** Anpassung des Programmcodes durch Deklaration der für die Temperaturmessung benötigten

Variablen (vgl. Lösung zu Aufgabenteil **a)**), Neucodierung der Berechnungsformel für den Wert der Variablen distance:

```
//collecting data
  if(index < 100){
    //lighting the green LED
    //to indicate cata collection
    digitalWrite(greenLedPin, HIGH);
    sensorValue = analogueRec(A1);voltage = (sensorValue/1024.0)*5.0;tempC = (voltage - 0.5008)*100;digitalWrite(triggerPin,LOW);
    delay(5);digitalWrite(triggerPin, HIGH);
    delay(10);
    digitalWrite(triggerPin, LOW);
    timePassed = pulseIn(echoPin, HIGH);distance = timePassed* (0.03315 + 0.6*tempC)/2;
    if (distance < 100) {
     …
```
**Arbeitsanregungen zum Codieren und Verwenden von Programmbibliotheken**

### **Aufgabe 3)**

**a)** Vervollständigtes Codegerüst der Programbibliothek **morse.cpp**:

```
#include "Arduino.h"
 #include "morse.h"
                                    Flyoid letterA(int pin) {
                                        shortSignal(pin);
\existsvoid shortSignal(int pin){
                                        longSignal(pin);
                                    \mathsf{L}_1digitalWrite(pin,HIGH);
   delay(200);
   digitalWrite(pin,LOW);
                                    Fvoid letterS(int pin){
   delay(200);int counter = 1;
L_{\mathbf{1}}白
                                       while (counter \leq 3) {
Hvoid longSignal(int pin){
                                          shortSignal(pin);
   digitalWrite(pin, HIGH);
                                          counter = counter + 1;
   delay(600);
                                        \mathbf{r}\mathbb{L}_{\mathbf{F}}digitalWrite(pin, LOW);
   delay(200);L<sub>1</sub>
                                    Fvoid letterP(int pin) {
                                       int counter = 1;
Fvoid letterD(int pin) {
                                       shortSignal(pin);
   int counter = 1;
                                    \Box while (counter <= 2) {
                                          longSignal(pin);
   longSignal(pin);
                                          counter = counter + 1;
\Box while(counter <= 2){
                                       \mathbf{F}shortSignal(pin);
                                        shortSignal(pin);
                                    L_{\mathbf{1}}counter = counter + 1;
    4
L,
                                    Hvoid letterT (int pin) {
                                        longSignal(pin);
                                     ∟ւ
```
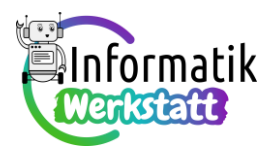

…samt zugehöriger Header-Datei und deren Einbindung in ein Programmierprojekt:

```
//using a single LED to morse Das passt
<del>□</del>#ifndef morse h
                                   //version with library
 #define morse h
 #include "Arduino.h"
                                  #include <morse.h>
 // function prototypes
                                  int ledPin = 10:
                                   int charPin = 5;
  void letterA(int pin);
                                  int wordPin = 3;
  void letterD(int pin);
  void letterP(int pin);
                                  void setup() {
  void letterS(int pin);
                                   pinMode(ledPin, OUTPUT);
  void letterT(int pin);
                                    pinMode(charPin, OUTPUT);
                                    pinMode(wordPin, OUTPUT);
 #endif
                                    digitalWrite(ledPin, LOW);
                                    digitalWrite(charPin, LOW);
                                     digitalWrite(wordPin, LOW);
                                   \mathbf{1}
```
 $void loop()$  {

**b)** Erweiterte Datei **morse\_ext.h** bzw. Ausschnitt aus der erweiterten Datei **morse\_ext.cpp** – diese müssen in einem Unterordner namens **Morse\_ext** gespeichert werden:

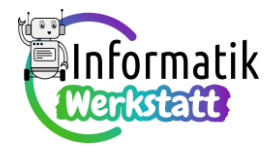

```
ifndef morse ext h
                                       #include "Arduino.h"
      #define morse ext h
                                        #include "morse ext.h"
      #include "Arduino.h"
                                       Fvoid shortSignal(int pin) {
                                         digitalWrite(pin, HIGH);
      // function prototypes
                                          delay(200);digitalWrite(pin,LOW);
       void letterA(int pin);
                                          delav(200):
       void letterB(int pin);
                                       L_{\rm{B}}void letterC(int pin);
       void letterD(int pin);
                                       Fvoid longSignal(int pin) {
       void letterE(int pin);
                                         digitalWrite(pin, HIGH);
       void letterF(int pin);
                                          delay(600);
       void letterG(int pin);
                                          digitalWrite(pin,LOW);
       void letterH(int pin);
                                          delay(200);
       void letterI(int pin);
                                       L_1void letterJ(int pin);
       void letterK(int pin);
                                      Fvoid letterA(int pin) {
       void letterL(int pin);
                                        shortSignal(pin);
       void letterM(int pin);
                                          longSignal(pin);
       void letterN(int pin);
                                       L_{\mathbf{1}}void letter0(int pin);
       void letterP(int pin);
                                      Fvoid letterB(int pin) {
       void letterQ(int pin);
                                         int counter = 1;
       void letterR(int pin);
       void letterS(int pin);
                                        longSignal(pin);
       void letterT(int pin);
                                      \Box while (counter <= 3) {
       void letterU(int pin);
                                            shortSignal(pin);
                                       \mathbf{r}void letterV(int pin);
                                          <sup>1</sup>
       void letterW(int pin);
       void letterX(int pin);
       void letterY(int pin);
                                       Fvoid letterC(int pin){
       void letterZ(int pin);
                                          int counter = 1;
      #endif
                                       \Box while(counter <= 2){
                                            longSignal(pin);
                                            shortSignal(pin);
                                          …Aufgabe 4)
                       Hifndef iArrStatistics h
Code der Header-Datei 
                        #define iArrStatistics h
iArrStatistics.h:
                        #include "Arduino.h"
                        // function prototypes
                         long frageIntArrSum(int intArray[], int dim);
                         int frageIntArrMinVal(int intArray[], int dim);
                         int frageIntArrMaxVal(int intArray[], int dim);
                         float frageIntArrMean(int intArray[], int dim);
                         float frageIntArrStdDev(int intArray[], int dim);
                        #endif
```
…vervollständigtes

Codegerüst der Programbibliothek **iArrStatistics.cpp**:

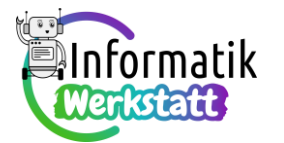

```
#include "Arduino.h"
 #include "iArrStatistics.h"
 long frageIntArrSum(int intArray[], int dim)
\boxminus {
   int index;
   long result;
   index = 0;result = 0;
\Box while(index < dim){
     result = result + intArray[index];index = index + 1;\mathbf{F}return result;
\mathsf{L}_1int frageIntArrMinVal(int intArray[], int dim)
\boxminus {
   int index;
   int mini;
   mini = intArray[0];index = 1;自
   while(index \lt dim) {
     if(intArray[index] < mini){
      mini = intArray[index]\mathbf{r}index = index + 1;\mathbf{F}return mini;
L<sub>1</sub>
                    int frageIntArrMaxVal(int intArray[], int dim)
                    \Boxint index;
                        int maxi;
                       maxi = intArray[0];index = 1;\Box while(index < dim) {
                    白
                          if(intArray[index] > maxi)maxi= intArray[index];
                          \rightarrowindex = index + 1;\mathbf{F}return maxi;
                     \mathsf{L}_1float frageIntArrMean(int intArray[], int dim)
                    \boxminus {
                        float result;
                        result = frageIntArrSum(intArray,dim)/(float) dim;
                        return result;
                     ∟ւ
```
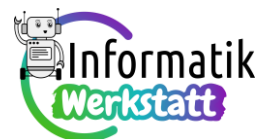

```
float frageIntArrStdDev(int intArray[], int dim)
\boxminus {
   int index;
   float m;
   float result;
   m = \text{fragelntArrMean}(\text{intArray}, \text{dim}) ;
   result = 0;index = 0;while(index \leftarrow dim) {
⊟
     result = result + (intArray[index] - m) * (intArray[index] - m);
      index = index + 1;\mathbf{F}result = result/dim;result = sqrt(result);return result;
 \mathbf{r}
```
und Einbindung der Header-Datei in das Programmierprojekt zur Distanzmessung mit dem Ul-

```
traschallsensor (Auszug):
```

```
#include <iArrStatistics.h>
long timePassed;
float distance;
int triggerPin = 7;
int echoPin = 6;
int buttonPin = 2;
int switchstate = 0;
int dataArray[100];
int index;
void printIntArrayTable(int valArray[], int dim)[
  int index;
                                     void setup() {
  index = 0;Serial.begin(9600);
  Serial.println("");
                                       pinMode(triggerPin, OUTPUT);
  while\{index < dim\}pinMode(echoPin, INPUT);
  …
                                       pinMode(buttonPin, INPUT);
                                       digitalWrite(buttonPin, LOW);
                                       switchstate = 0;
                                        index = 0;\mathbf{L}void loop() {
                                       long s;
                                       float m;
                                       int mini;
                                        int maxi;
                                        float sD;
                                        //molloating data<br>…
```
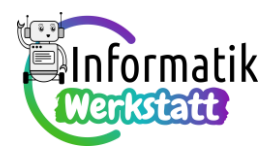

# ST\_Schaltungstechnik

```
…
ł
else{
  switchstate = digitalRead(buttonPin);
 if (switchstate == 1) {
    printIntArrayTable(dataArray, 100);
    s=frageIntArrSum(dataArray, 100);
    m=frageIntArrMean(dataArray, 100);
    mini = frageIntArrMinVal(dataArray, 100);
    maxi = frageIntArrMaxVal(dataArray, 100);
    sD=frageIntArrStdDev(dataArray, 100);
    Serial.print("sum: ");
    Serial.print(s);
```
…